## **OTED Pathlore Learning Management System Frequently Asked Questions**

- <span id="page-0-0"></span>• **About the OTED [Pathlore Learning Management System](#page-1-0)**
	- o What is the OTED Pathlore LMS?
	- $\circ$  What is the Web address for the LMS?
- **[Administrative information](#page-1-1)**
	- o What are the hours of operation that the LMS is available?
	- o How do I login to the LMS?
	- o FDA Employees: How do I find my Login ID (EASE ID)?
	- o State/Local/Tribal Regulators: How do I find my Login ID?
	- o State/Local/Tribal Regulators: How do I request an account?
	- o How do I find my password?
	- o What are the password format requirements?
	- $\circ$  How much does it cost to take online classes?
	- o How can I get a list of all the courses I have taken?

## • **[Course information](#page-3-0)**

- o How do I enroll for online courses?
- o How do I enroll for classroom courses?
- o Will I be notified about my registration?
- o How many online courses can I take at a time?
- o Can I pause my training and resume the course from where I left out?
- o Are there CEU's associated with the online courses?
- o How many online courses can I take at a time?
- o Are the fundamental courses targeted towards first time users?
- o How do obtain my certificate of completion for an Online course?
- o How do obtain my certificate of completion for an Instructor Led course?
- **[System help/support](#page-4-0)**
	- $\circ$  Who can Leall for assistance with the LMS?
- **[Technical Specifications](#page-5-0) and information**
	- o Who can I contact for LMS technical assistance?
	- o What are the system requirements to access the online training?
	- o Are the online training courses 508 Compliant?

If you have a question about the OTED LMS that is not listed here, please contact:

## **[Appsdesk@fda.hhs.gov](mailto:Appsdesk@fda.hhs.gov)**

240.247.8803 or 866.807.ERIC (3742) opt 1 then 2 ORA Applications Helpdesk Hours of Operation\*: Day(s): Monday – Friday Hour(s): 9:00AM – 5:00PM EST. \* Except for Holiday - Federal Government Observed

<span id="page-1-0"></span>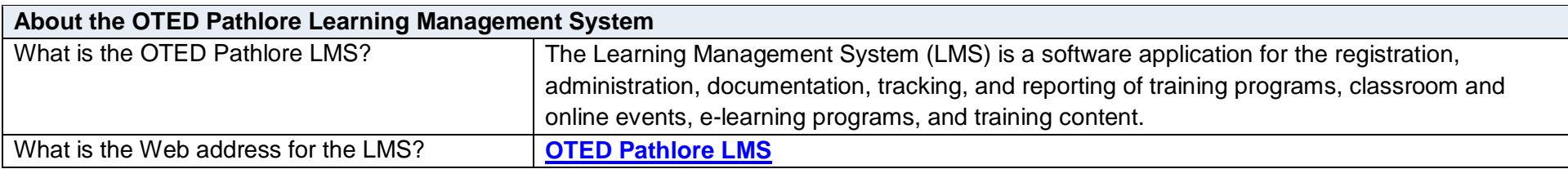

<span id="page-1-1"></span>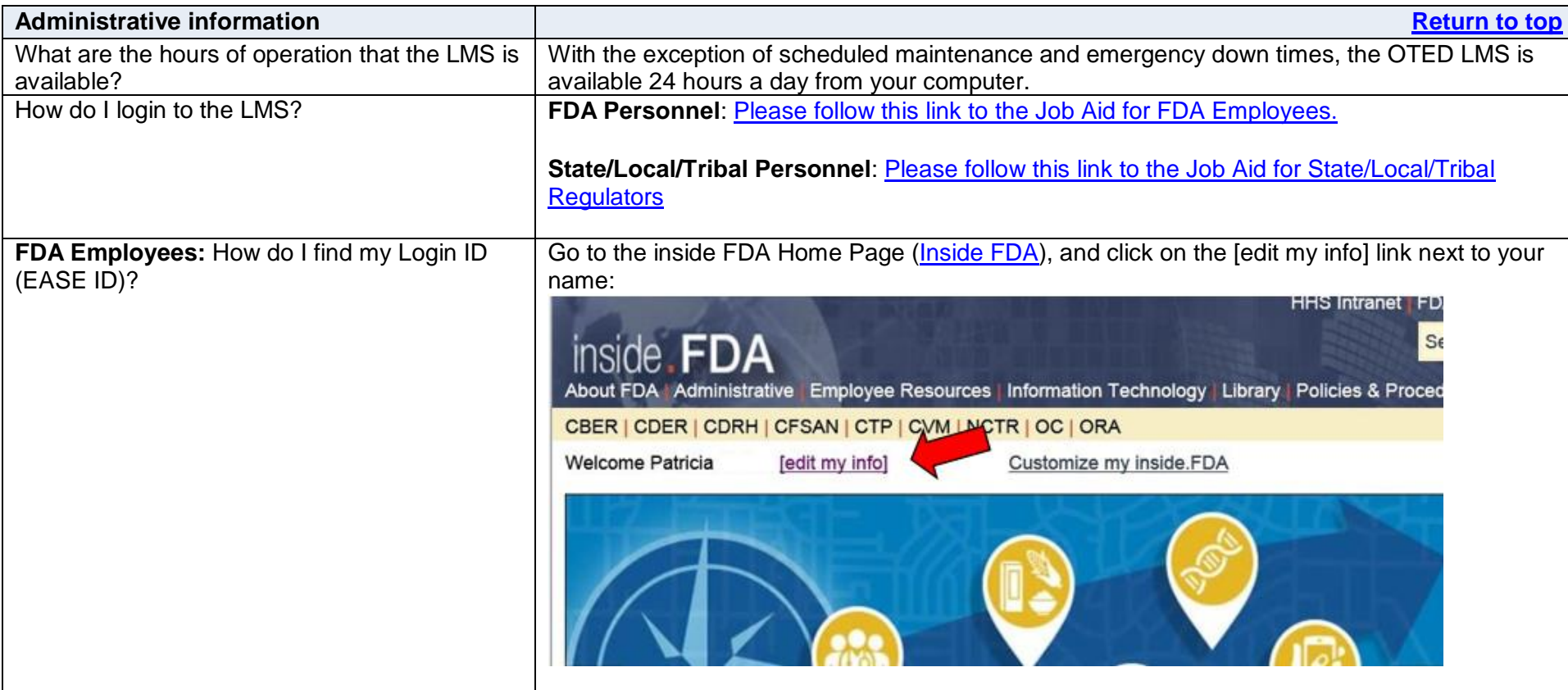

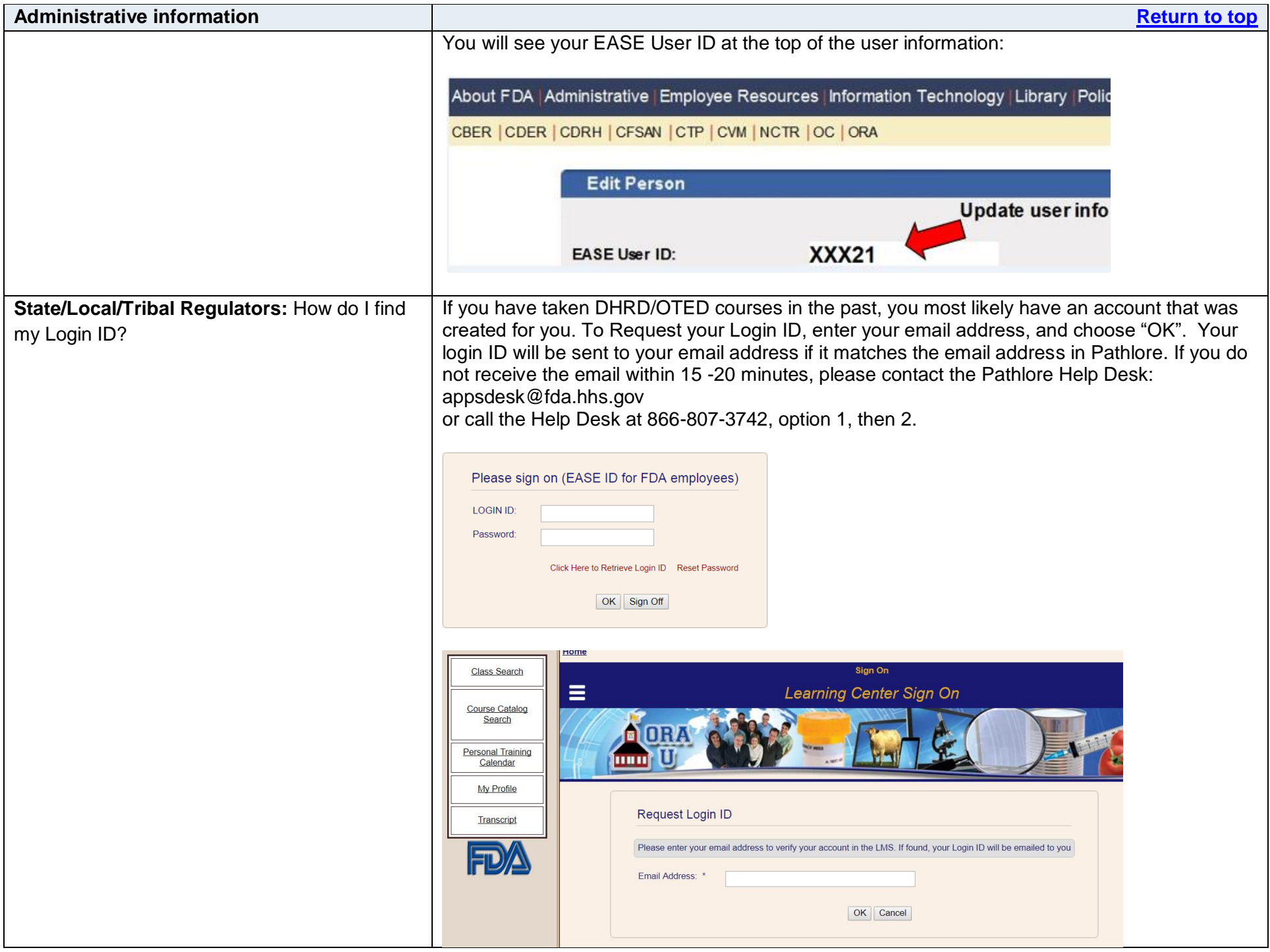

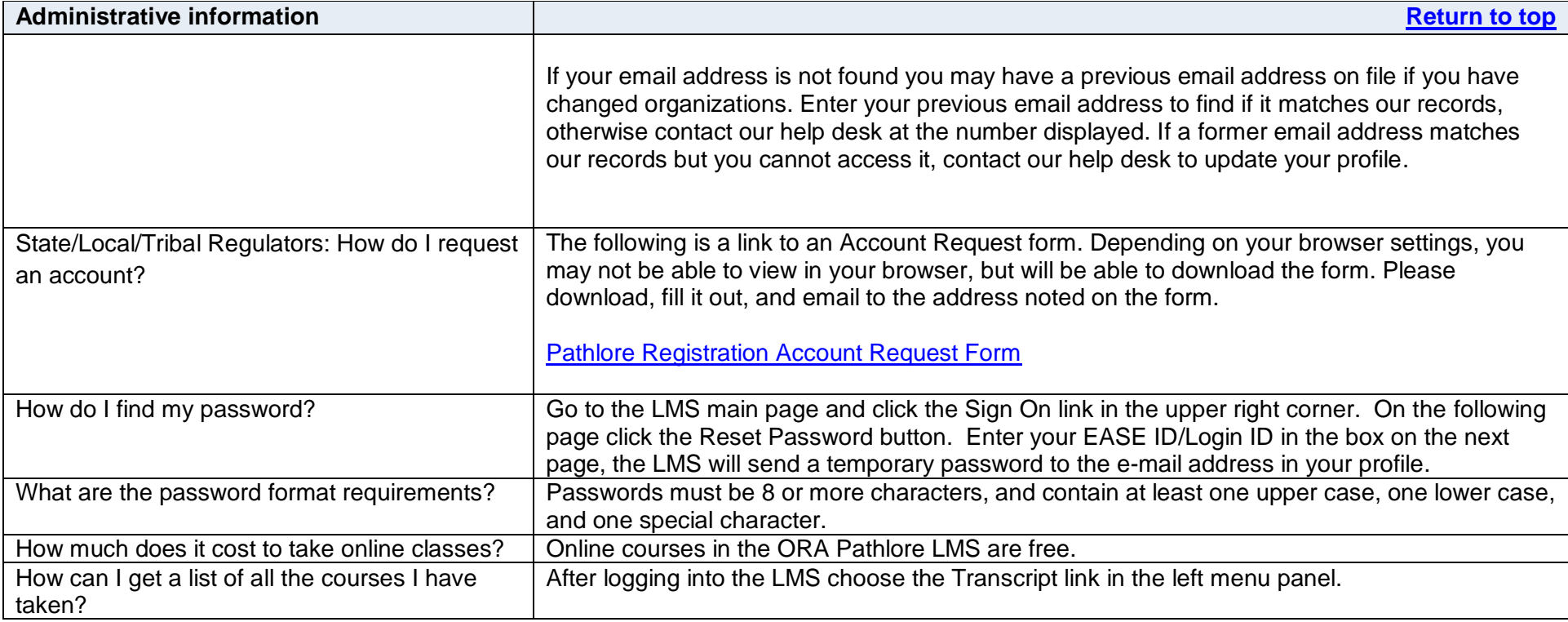

<span id="page-3-0"></span>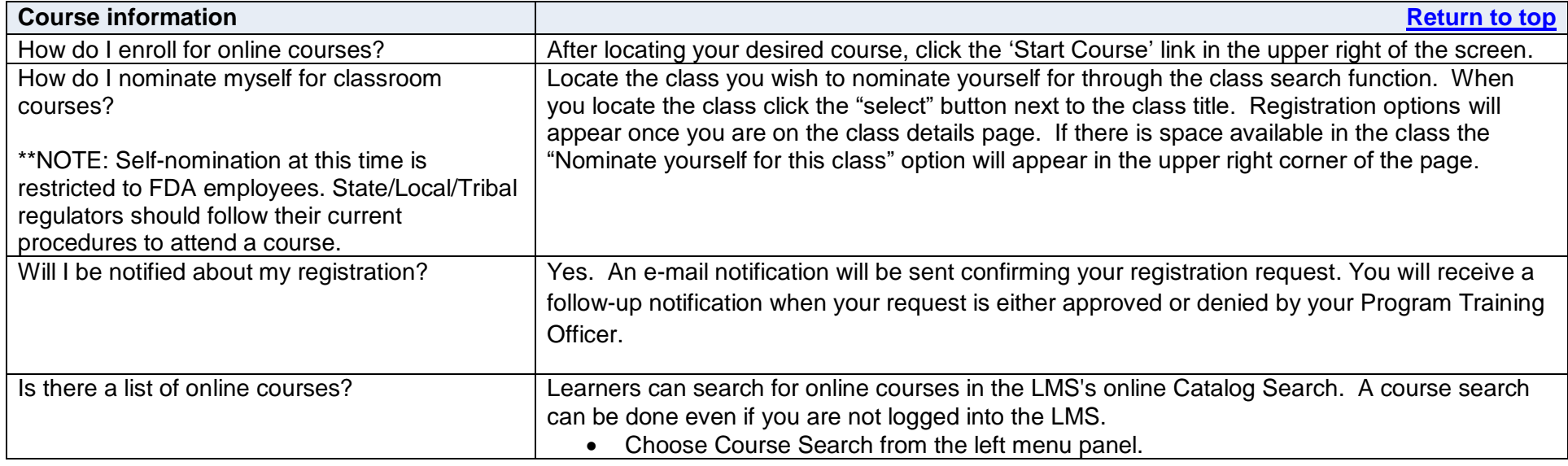

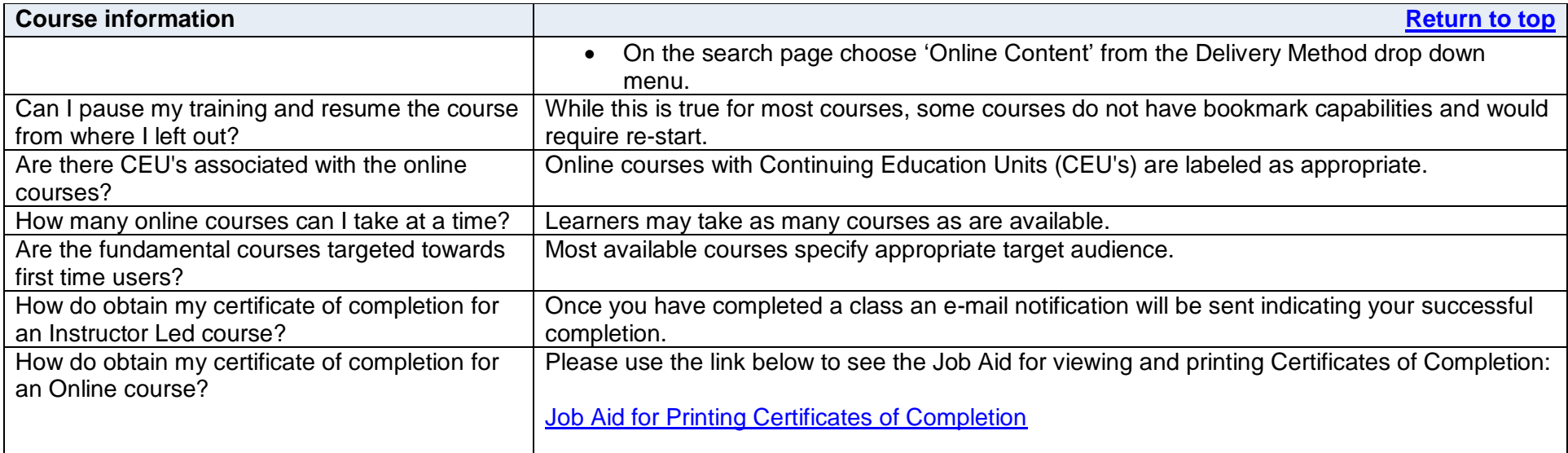

<span id="page-4-0"></span>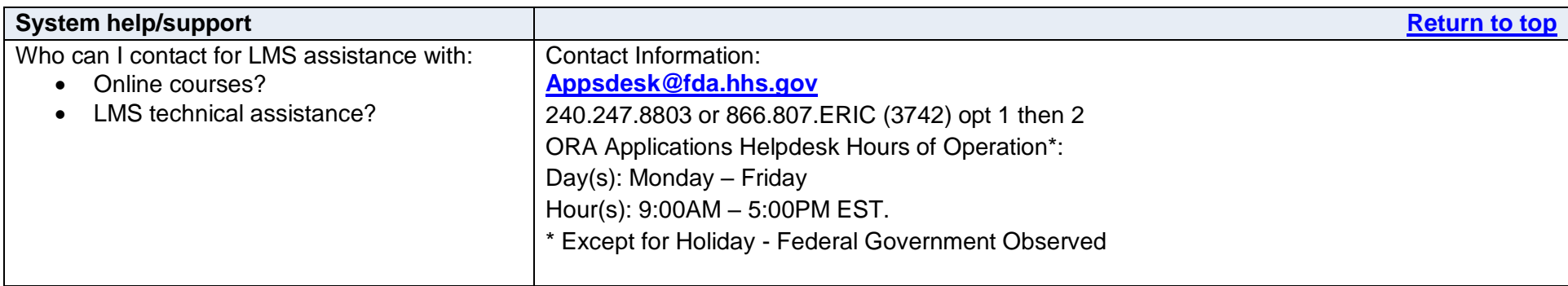

<span id="page-5-0"></span>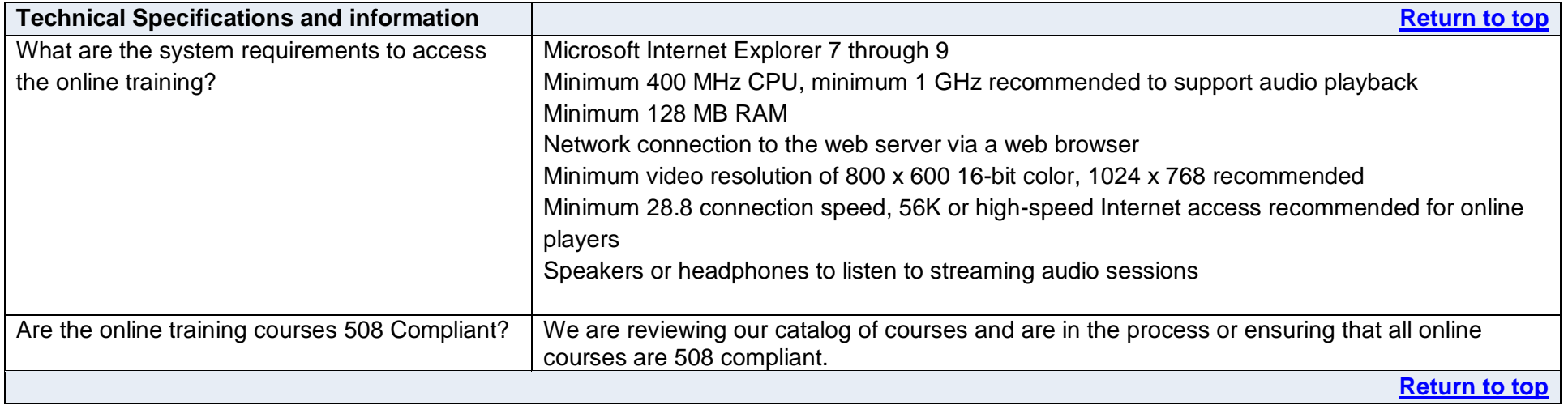